## **Question 1**

Uzima Computer College and Consultancy centre have set up a special advertising campaign to market its course. As a DTP expert, you have been appointed to assist the marketing team in designing a brochure. The rear page of the brochure is given in the next sheet

The fonts, borders and graphics used should be relevant to the publication as may be available in your software.

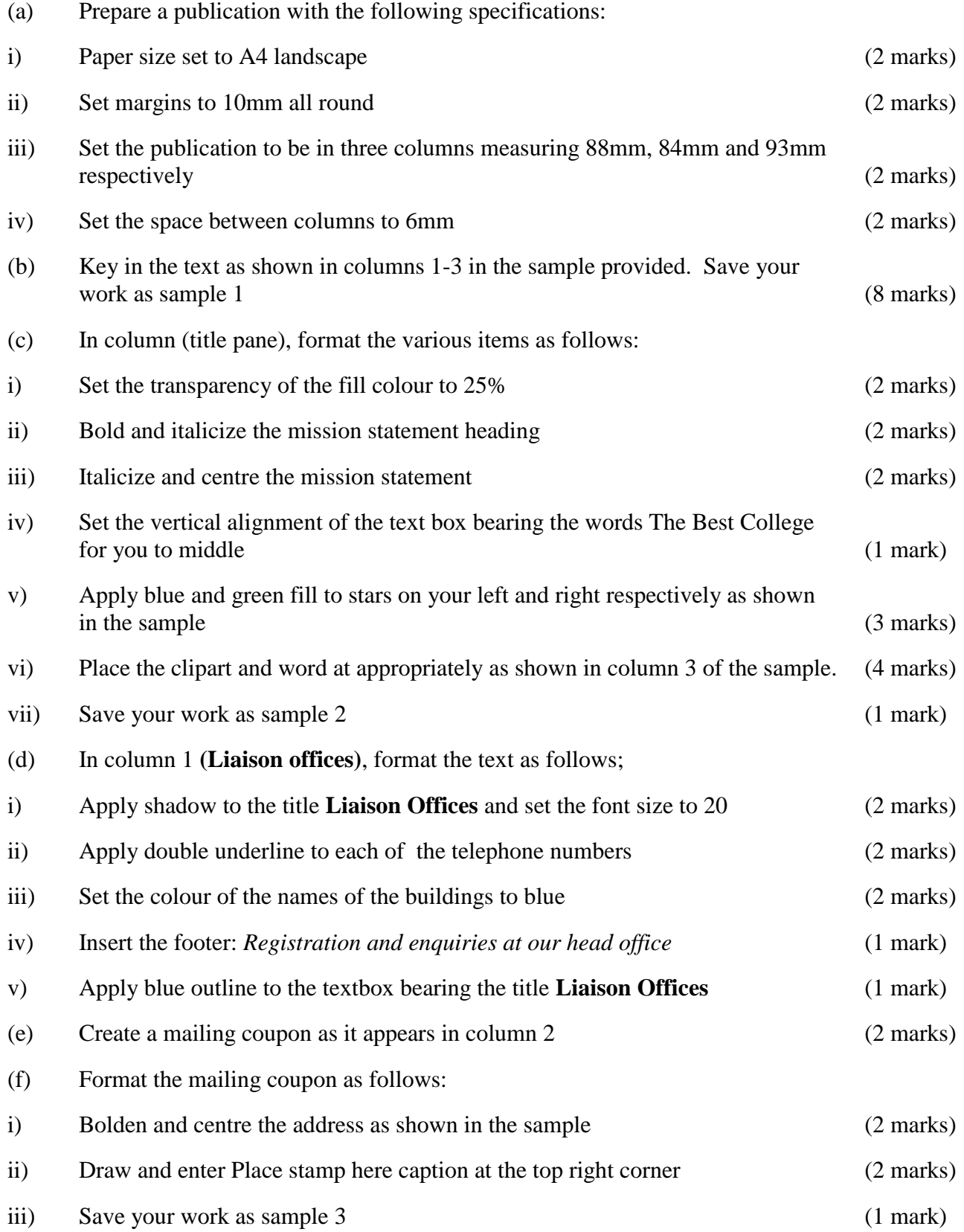

www.eeducationgroup.com

(g) Print Sample 1, Sample2 and Sample 3 (3 marks)